**LF - Terminal File Manager Crack License Key Full Free Download (2022)**

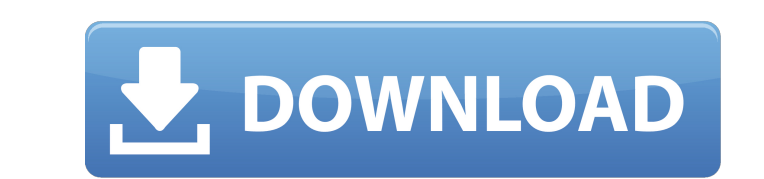

## **LF - Terminal File Manager Crack+ Download**

LF is a free, cross-platform file manager for the terminal. Its main purpose is to make it easy and fast to navigate the files and folders on your computer. It is able to show hidden files, including the file system's root the directory tree. + File/folder renaming and moving. + Look for files across the entire file system, including USB and network drives, hidden files and hidden partitions. + Opens folder and file choosers for you from the install the program: LF is an open source project, using Go for the development, therefore no package manager required to install it. It can also be used as a command-line tool. You can install it via your package manager, terminal sudo apt-get install If sudo cp ~/Downloads/If/\*.deb /tmp sudo dpkg -i /tmp/\*.deb To remove the program from Linux, you can do the same thing to remove it from your system. Original Post: LF is an open source soft renaming, and file moving. The file chooser tool makes it possible for you to search for files, open a folder chooser, or copy and paste files on the command line. The file map offers a self-explanatory feature. It may be

#### **LF - Terminal File Manager Keygen Free [Updated-2022]**

===== LF is a terminal file manager that eliminates the need for a mouse while browsing through different directories and files. You can browse through a collection of folders just by pressing the up/down keys. You can per having to run any programs by simply typing the file name. Don't worry about installing it: It's a portable app that automatically configures itself in your collection of portable apps, so there's no need for a mouse. - Pa need to browse through any folders. - Open up to 13 file views at a time. - Allows for a quick selection of files, and for copying, pasting, and deleting. - Shows file size, types, and recent changes (only Linux/ARM, and M original state of the application. - Works in Bash (not present in Linux version) and using the TTY (terminal) as an alternative to the mouse. - Works in DOS (not present in Linux, Linux/ARM and MacOS versions). - Supports program. - Supports shell keybindings (standard or custom). - Supports displaying multiple languages. - Supports mouse selection. - Supports specifying different display sizes. - Supports mouse or keyboard for selecting mu Linux version). - Can display more than 13 folders at a time (only Linux version). 09e8f5149f

### **LF - Terminal File Manager Activation Key**

-------------------------------------- For more details visit : For more details visit : To download the source code visit : for Windows : For Linux : For more details visit : Installation : ------------------------------------------------------------------------------------ LF is freeware and requires no installation. You can store it in your Portable software collection. (Most of the time the program will not ask for admin. rights during installation) To install LF, you may just double-click on the downloaded installer or run it from a portable filemanager. You may also unzip it and put the 'Ifg' folder into your portable software collection. Main Features of LF ------some of its features : - Browse file/folders/URLs - Double click to view files - Press SHIFT+A for file properties - Press CTRL+A to bookmark a location - Drag and drop files to send - Clear history - View file/folder cont ------------------------------------------------------------------------------------ LF is freeware and requires no installation. You can store it in your Portable software collection. (Most of the time the program will not ask for admin. rights during installation) To install LF, you may just double-click on the downloaded installer or run it from a portable filemanager. You may also unzip it and put the 'lfg' folder into your portable software collection. Then, you may simply start LF from your portable software collection. Installation in Linux ------------------------------------------------------------------------------------ There are several ways to install LF on Debian/Ubuntu

# **What's New In LF - Terminal File Manager?**

LF (List files) is a convenient file and folder browser that can be launched from a terminal emulator and displays the files and folders of your current computer without needing to install anything on the target PC. It use doesn't require installation and can be run directly from the terminal. •LF has two main windows: one for displaying the list of files and another one with a miniature console. Both windows are independent. •LF respects th ability to use the keyboard only. •Select multiple files to copy or paste (Ctrl+click) and mark several files as favorites or bookmarks (via Ctrl+B). •The program can be launched from a terminal emulator using the command grep {\$\_} | egrep -v -f listfiles1.txt | xargs -n 1 del \$ ls elf readme.txt As you can see, after deleting a file the directory containing it remains unchanged (the files remain there but the directory disappears). Paste f the files inside to the user home directory or you want to paste a directory of malware files to the directory of malware files to the directory containing the standard antivirus software. In these situations, you can use

## **System Requirements For LF - Terminal File Manager:**

• DirectX 11 and Windows 10 are required. • 3.5 GHz Intel Core i5 or AMD equivalent • 8GB of RAM • 1GB of VRAM • 1GB of VRAM • 1280 x 720 resolution • 64-bit operating system • Internet connection required Redemption Instr completing the installation process with further instructions.

Related links:

<http://escortguate.com/mucommander-portable-1015-crack-keygen-free-2022/> <https://www.mycatchyphrases.com/wp-content/uploads/2022/06/HeidiSQL.pdf> <https://www.vialauretanasenese.it/dvd-reauthor-professional-crack/> [https://codersclinic.com/wp-content/uploads/2022/06/Internet\\_Explorer\\_Controller\\_\\_Crack\\_\\_Free\\_April2022.pdf](https://codersclinic.com/wp-content/uploads/2022/06/Internet_Explorer_Controller__Crack__Free_April2022.pdf) [https://airbrushinformation.net/wp-content/uploads/2022/06/HL7ToXml\\_Converter\\_Crack\\_\\_Download\\_2022.pdf](https://airbrushinformation.net/wp-content/uploads/2022/06/HL7ToXml_Converter_Crack__Download_2022.pdf) <https://villamaremonti.com/wp-content/uploads/2022/06/hiaala.pdf> <https://cosasparamimoto.club/?p=9286> <https://mycoopmed.net/mcshield-1-95-crack-with-key-free/> [https://goodforfans.com/upload/files/2022/06/65uDT6OZNd9U8r4Pv6yS\\_08\\_b1d0b7daa3f13dba5f23b28b592cb905\\_file.pdf](https://goodforfans.com/upload/files/2022/06/65uDT6OZNd9U8r4Pv6yS_08_b1d0b7daa3f13dba5f23b28b592cb905_file.pdf) [https://www.lion.tech/wp-content/uploads/2022/06/TPM\\_Bypass.pdf](https://www.lion.tech/wp-content/uploads/2022/06/TPM_Bypass.pdf) [https://nohbec.com/wp-content/uploads/2022/06/Network\\_Information\\_Center\\_\\_Crack\\_Activation\\_Key\\_Download\\_2022.pdf](https://nohbec.com/wp-content/uploads/2022/06/Network_Information_Center__Crack_Activation_Key_Download_2022.pdf) [https://www.cooks.am/wp-content/uploads/2022/06/Super\\_Proxy\\_Helper.pdf](https://www.cooks.am/wp-content/uploads/2022/06/Super_Proxy_Helper.pdf) <https://virksomhedsoplysninger.dk/wp-content/uploads/lovelbe.pdf> <http://tejarahworld.com/?p=8349> [https://haanyaar.com/wp-content/uploads/2022/06/Keylogger\\_\\_Download.pdf](https://haanyaar.com/wp-content/uploads/2022/06/Keylogger__Download.pdf) <https://www.eurofiveconseil.com/wp-content/uploads/2022/06/karwebl.pdf> [https://www.seacliffapartments.com/wp-content/uploads/2022/06/Window\\_Clippings.pdf](https://www.seacliffapartments.com/wp-content/uploads/2022/06/Window_Clippings.pdf) <http://www.pickrecruit.com/vital-sign-simulator-crack-patch-with-serial-key/> [https://www.pinio.eu/wp-content/uploads//2022/06/functional\\_c\\_crack\\_\\_\\_keygen\\_for\\_lifetime\\_latest.pdf](https://www.pinio.eu/wp-content/uploads//2022/06/functional_c_crack___keygen_for_lifetime_latest.pdf) <http://formeetsante.fr/beaver-debugger-crack/>